SAP ABAP table IBCA US BKK TD {BCA: Time deposit account data plus status information}

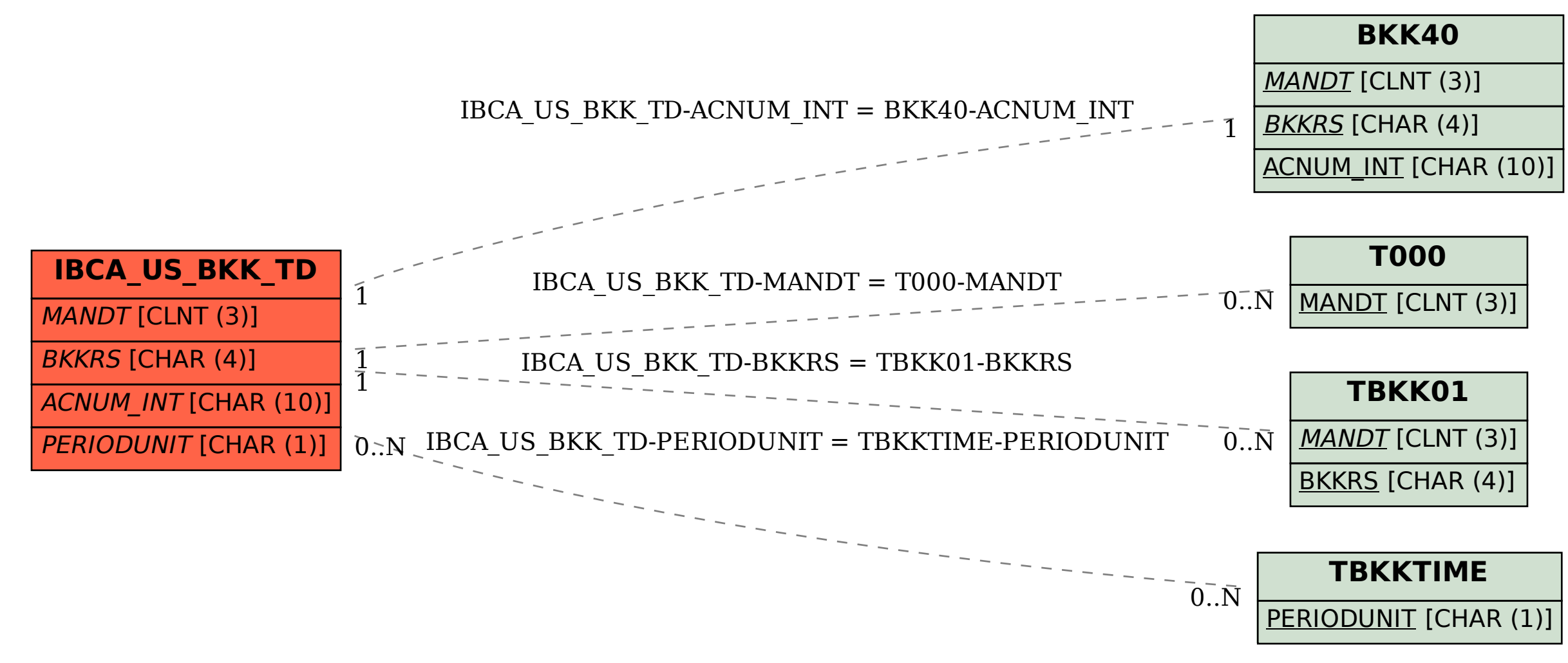